## Cheatography

Escape Cancel

Shift+Enter, Enter Insert new line Tab Insert tab Ctrl+J Join line

Code editor

## JDeveloper Keyboard Shortcuts by Vyacheslav Daradur [\(dvsmedia\)](http://www.cheatography.com/dvsmedia/) via [cheatography.com/26657/cs/7516/](http://www.cheatography.com/dvsmedia/cheat-sheets/jdeveloper)

Ctrl+Minus Go to Java type Alt+Shift+Minus Go to Javadoc Ctrl+Shift+Backspace Go to last edit

Navigate

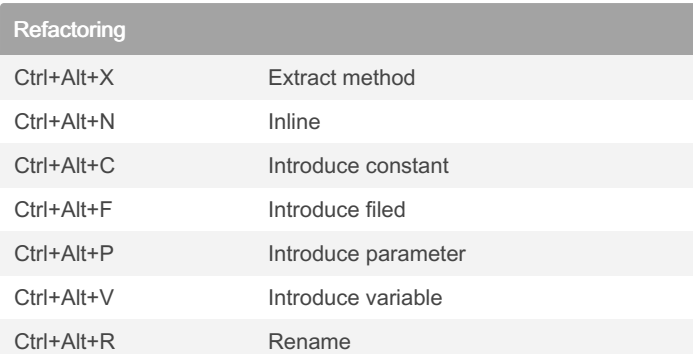

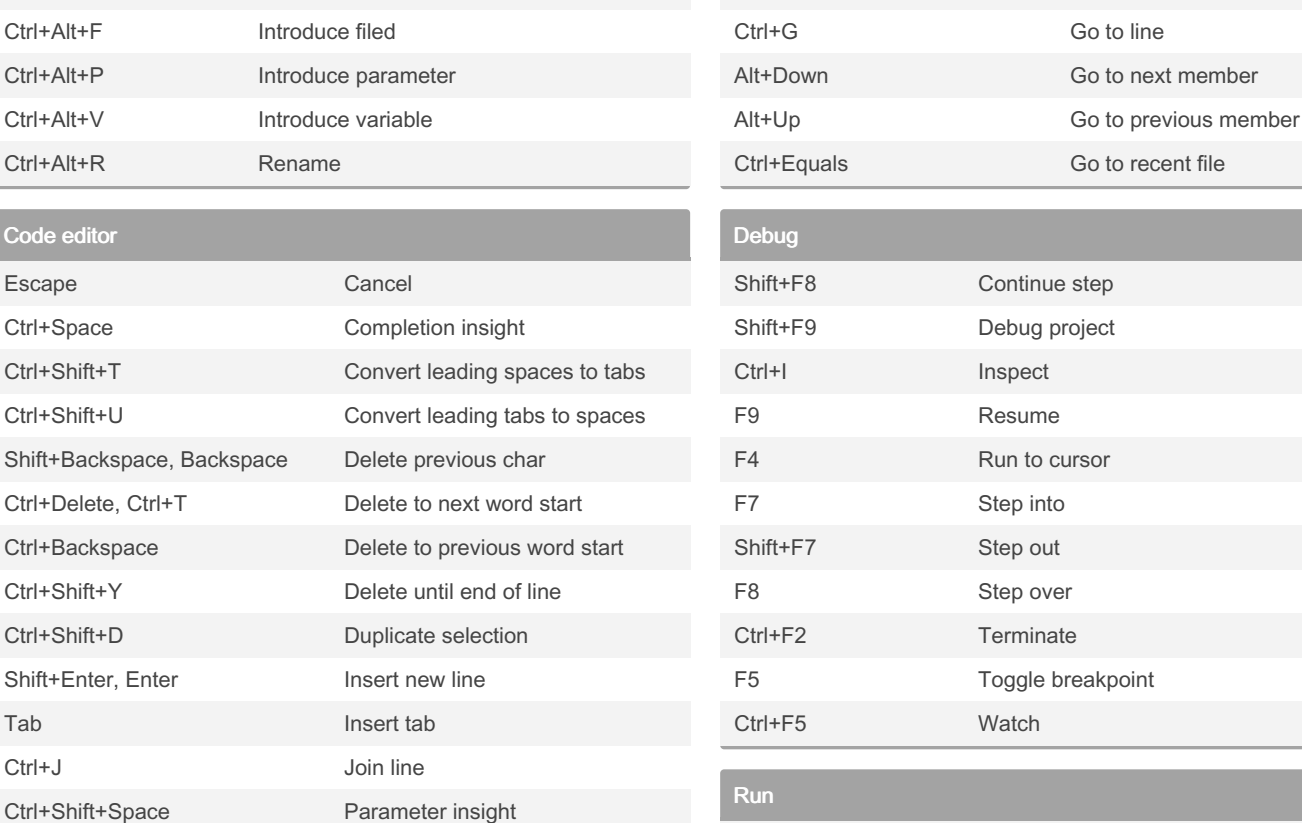

Ctrl+F11 Run file F11 Run project

Search Ctrl+Alt+H Code highlight Ctrl+Alt+K Clear highlight code Ctrl+Shift+F Find in files Ctrl+Back Quote Global search Ctrl+Alt+U Find usages Ctrl+Shift+E Incremental find backward Ctrl+E Incremental find forward

Ctrl+Alt+Space Smart completion insight Ctrl+Shidt+Slash, Ctrl+Slash Toggle line comments

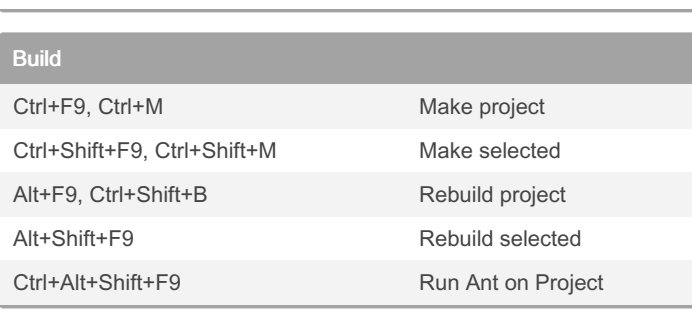

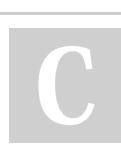

## By Vyacheslav Daradur (dvsmedia)

[cheatography.com/dvsmedia/](http://www.cheatography.com/dvsmedia/) [daradurvs.ru](http://daradurvs.ru)

Published 25th March, 2016. Last updated 10th May, 2016. Page 1 of 1.

Sponsored by Readable.com Measure your website readability! <https://readable.com>